# **Тесты**

# 1 год обучения

# *1 полугодие*

- 1. Как называется программа для съемки мультипликации?
	- ᴏ **AnimaShooter**
	- ᴏ Sony Vegas Pro
	- ᴏ Whats App
- 2. Какие виды и техники анимации мы изучали?
	- o **Пластилиновая**
	- o **Рисованная**
	- o **Песочная**
	- o **Кукольная**
	- o **Лего-анимация**
	- o **Бумажная анимация**
- 3. Если герой выполнен из пластилина, то художнику-мультипликатору нужно для начала создать фигурки героев, а затем менять их положение и фотографировать каждое изменение. После этого все снимки собираются в один фильм.
	- o **Да**
	- o Нет
- 4. Если герой выполнен из пластилина, то художнику-мультипликатору достаточно создать фигурки героев и сфотографировать каждую фигурку. После этого все снимки собираются в один фильм.
	- o Да
	- o **Нет**
- 5. Как называется прибор, изображенный на картинке
	- o Первый фотоаппарат.
	- o **Фенакистископ.**
	- o Фонендоскоп.
	- o Проектор.
- 6. Установите порядок действий при изготовлении персонажа (**1,3,2)**
	- o Нарисовать
	- o Вырезать детали персонажа
	- o Раскрасить
- 7. Выберите названия российских мультипликационных студий.
	- ᴏ **«Мельница».**
	- ᴏ «Walt Disney Pictures».
	- ᴏ **«Пилот».**
	- ᴏ «20th Century Fox».
	- ᴏ «Успех»

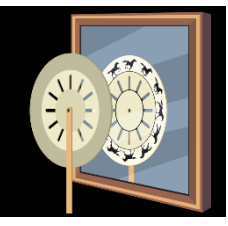

- 8. Можно ли пользоваться каким-либо предметом при нажатии на клавиатуру?
	- ᴏ Да
	- ᴏ **Нет**
- 9. Перед началом занятий все личные мобильные устройства учащихся (телефон, плеер и т.п.) должны быть выключены. Верно?
	- ᴏ **Да**
	- ᴏ Нет
- 10.Работать с электронными устройствами грязными, влажными руками, во влажной одежде можно?
	- ᴏ Да
	- ᴏ **Нет**
- *2 полугодие*
	- 1. Как называется мобильное приложение для съемки мультфильма?
		- ᴏ AnimaShooter
		- ᴏ **Stop Motion Studio**
		- ᴏ Whats App
	- 2. Какие виды и техники анимации мы изучали?
		- ᴏ **Объемная пластилиновая анимация**
		- ᴏ **Плоская пластилиновая анимация**
		- ᴏ **Предметная анимация**
		- ᴏ **Силуэтная анимация**
		- ᴏ **Смешанная техника**
		- ᴏ **Сыпучая анимация**
	- 3. Пластилиновый морфинг более сложный способ перелепки с изменением цвета. Верно?
		- ᴏ **Да**
		- $\circ$  Her
	- 4. Как называется программа, которую мы используем для монтажа мультфильма?
		- ᴏ AnimaShooter
		- ᴏ **Sony Vegas Pro**
	- 5. Этот очень интересный прием используется, когда нужно показать, как один персонаж смотрит на другого. Один персонаж изображен со спины.
		- ᴏ Нейтральный
		- ᴏ **Восьмерка**
		- ᴏ Верхний ракурс
	- 6. Как называется ролик-миниатюра, составленный по мотивам прочитанной книги?
- ᴏ Флипбук
- ᴏ **Буктрейлер**
- ᴏ Ремейк
- 7. Фильм, снятый по мотивам другого фильма
	- ᴏ **Ремейк**
	- ᴏ Сказка
- 8. Социальная анимация это мультфильмы, которые рассказывают о важных социальных проблемах. Верно?
	- ᴏ **Да**
	- ᴏ Нет
- 9. Выбери материалы для сыпучей техники
	- ᴏ Листья
	- ᴏ **Песок**
	- ᴏ **Крупа**
	- ᴏ Цветная бумага
- 10.Команда для переключения скорости для просмотра отснятых кадров в мобильном приложении «Stop Motion Studio»
	- ᴏ **Настройки**
	- ᴏ Справочная информация
	- ᴏ Захватить

### 2 год обучения

# *1 полугодие*

- 1. Команда для просмотра отснятых кадров в программе AnimaShooter
	- ᴏ Съемка
	- ᴏ **Тайминг**
	- ᴏ Видео
	- ᴏ Создать новый проект
- 2. Какие виды и техники анимации мы изучали?
	- ᴏ **Бумажная перекладка**
	- ᴏ **Барельефная пластилиновая анимация**
	- ᴏ **Мультфильмы из природных материалов**
	- ᴏ **Мультфильмы из необычных материалов**
- 3. Персонаж на какое-то время замирает в определенной позе, и в то же время имеет малозаметное движение. Как называется прием?

### ᴏ **Живая статика**

- ᴏ Мигание
- 4. Выражение лица, при котором человек выдаёт свои внутренние ощущения, переживания, чувства, настроение, эмоции и другие душевные качества.
	- ᴏ Жесты

# ᴏ **Мимика**

- 5. Как называется «карманный мультфильм» (рисованные изображения, выполненные на небольших листах бумаги, скрепленные вместе, при перелистывании с большой скоростью создающие видимость движения)?
	- ᴏ **Флипбук**
	- ᴏ Фенокистископ
- 6. Искусство японской анимации
	- ᴏ Оригами
	- ᴏ **Аниме**
- 7. Передвижная опора для фотокамеры в мультипликации
	- ᴏ Подставка
	- ᴏ **Штатив**
- 8. В барельефном мультфильме некоторые персонажи выступают над плоскостью фона. Верно?
	- ᴏ **Да**
	- ᴏ Нет
- 9. Во время работы за компьютером разрешается касаться труб и батарей. Верно?
	- ᴏ **Нет**
	- ᴏ Да
- 10.Во время занятий в студии и во время перерыва запрещается передвигать мультстанок и ноутбук. Верно?
	- ᴏ **Да**
	- $\circ$  Her

# *2 полугодие*

- 1. Выбери оборудование для съемки мультфильма
	- ᴏ **Фотокамера**
	- ᴏ **Ноутбук с программой AnimaShooter**
	- ᴏ **Штатив**
	- ᴏ Принтер
- 2. Выбери материалы для предметной анимации
	- ᴏ Пластилин
	- ᴏ **Пуговицы**
	- ᴏ **Продукты**
- 3. Какие существуют жанры в мультипликации?
	- ᴏ **Комедия**
	- ᴏ **Трагедия**
	- ᴏ **Мюзикл**
	- ᴏ **Детектив**
- 4. Хромакей обычно бывает зеленого цвета. Почему? Выберите правильные ответы
	- ᴏ **Мы редко надеваем одежду зеленого цвета.**
	- ᴏ **Зеленый хорошо отличается от цвета кожи.**
	- ᴏ Потому что трава зеленая.
- 5. В этой технике мультипликации снимаются живые актеры.
	- ᴏ Пластилиновая анимация
	- ᴏ **Пиксиляция**
	- ᴏ Рисованная анимация
	- ᴏ Аниме
- 6. Это черно-белый ролик анимированная раскадровка с озвучкой
	- ᴏ **Аниматик**
	- ᴏ Пиксиляция
- 7. Как называется вид плана, в котором изображена фигура человека по колено?
	- ᴏ 1 средний
	- ᴏ **2 средний**
	- ᴏ Дальний
- 8. Как называется вид плана, в котором изображено лицо человека во весь экран?
	- ᴏ Ближний
	- ᴏ Крупный
	- ᴏ **Детальный**
- 9. Профессиональные мультфильмы снимаются с частотой
	- ᴏ 15-20 кадров в секунду.
	- ᴏ **24-25 кадров в секунду.**
	- ᴏ 13-15 кадров в секунду.
- 10.Можно ли использовать для озвучивания мультфильма смартфон с приложением «Диктофон»?
	- ᴏ **Да**
	- $\circ$  Her

# **Низкий уровень**

Правильные ответы на вопросы теста (5-6 из 10)

# **Средний уровень**

Правильные ответы на вопросы теста (7-8 из 10)

### **Высокий уровень**

Правильные ответы на вопросы теста (9-10 из 10)

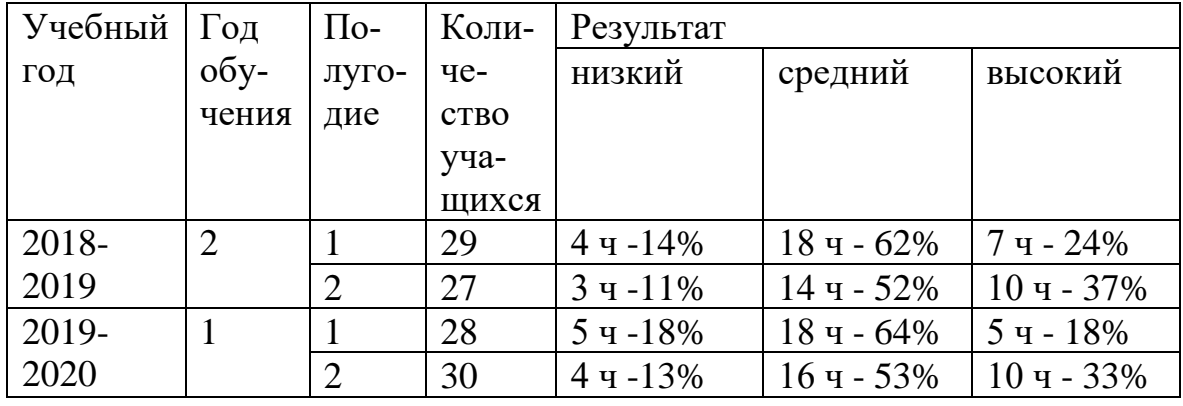

#### **Анализ результатов тестирования**

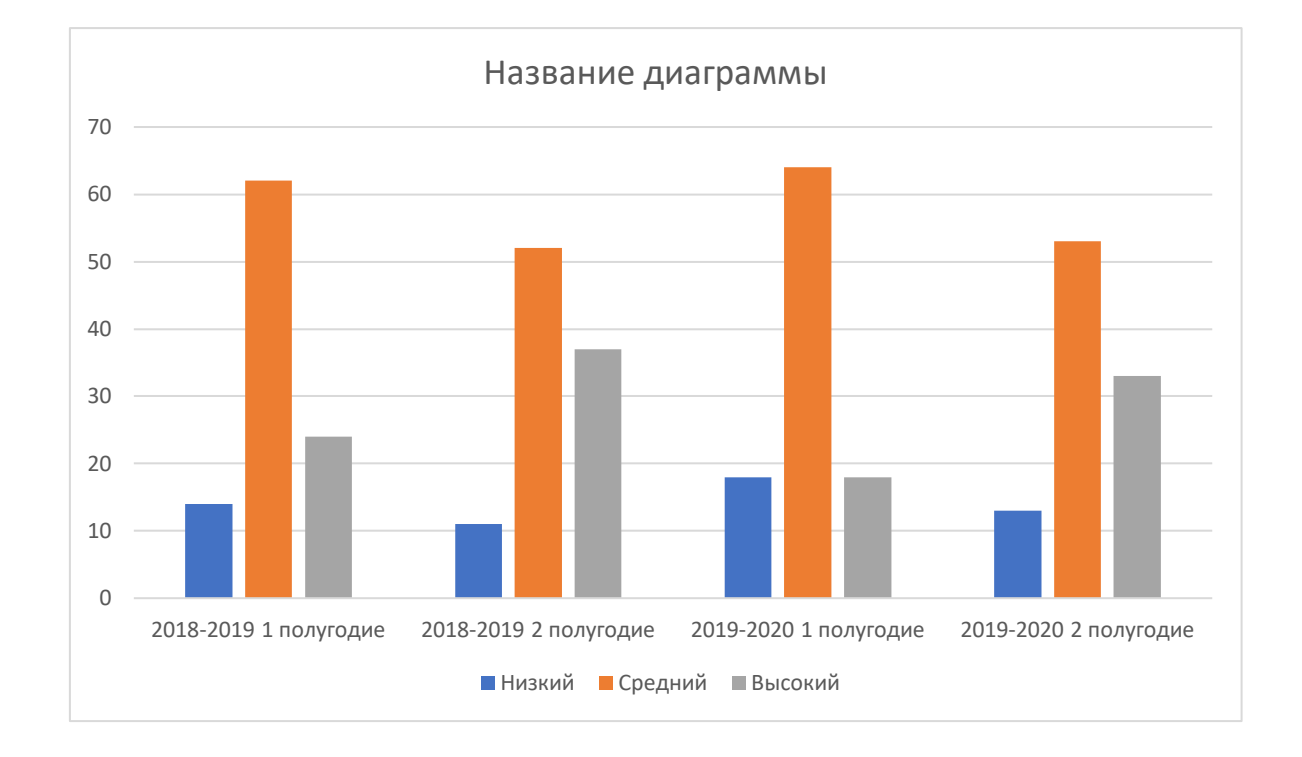

По результатам диагностики прослеживается положительная динамика образовательных результатов учащихся Студии детской мультипликации «Умелые ручки»